**股票止损怎么看—股票止损技巧,股票亏了,怎么止损-**

 $8\%$ 

 $5$  10

 $\mathcal{U}$  , and  $\mathcal{U}$  , and  $\mathcal{U}$  , and  $\mathcal{U}$  , and  $\mathcal{U}$  , and  $\mathcal{U}$  , and  $\mathcal{U}$  , and  $\mathcal{U}$  , and  $\mathcal{U}$  , and  $\mathcal{U}$  , and  $\mathcal{U}$  , and  $\mathcal{U}$  , and  $\mathcal{U}$  , and  $\mathcal{U}$  , and  $\mathcal{U}$  ,

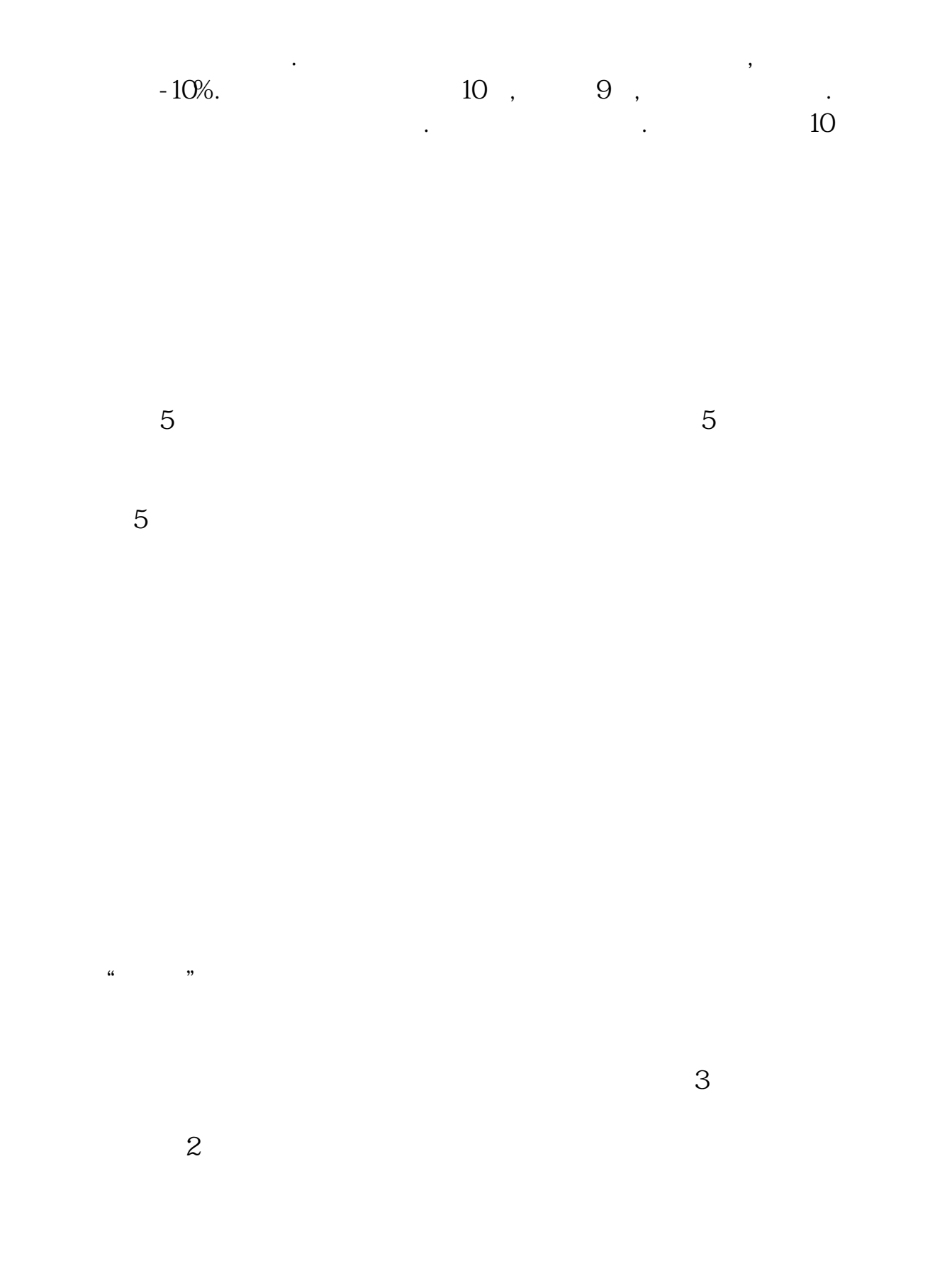

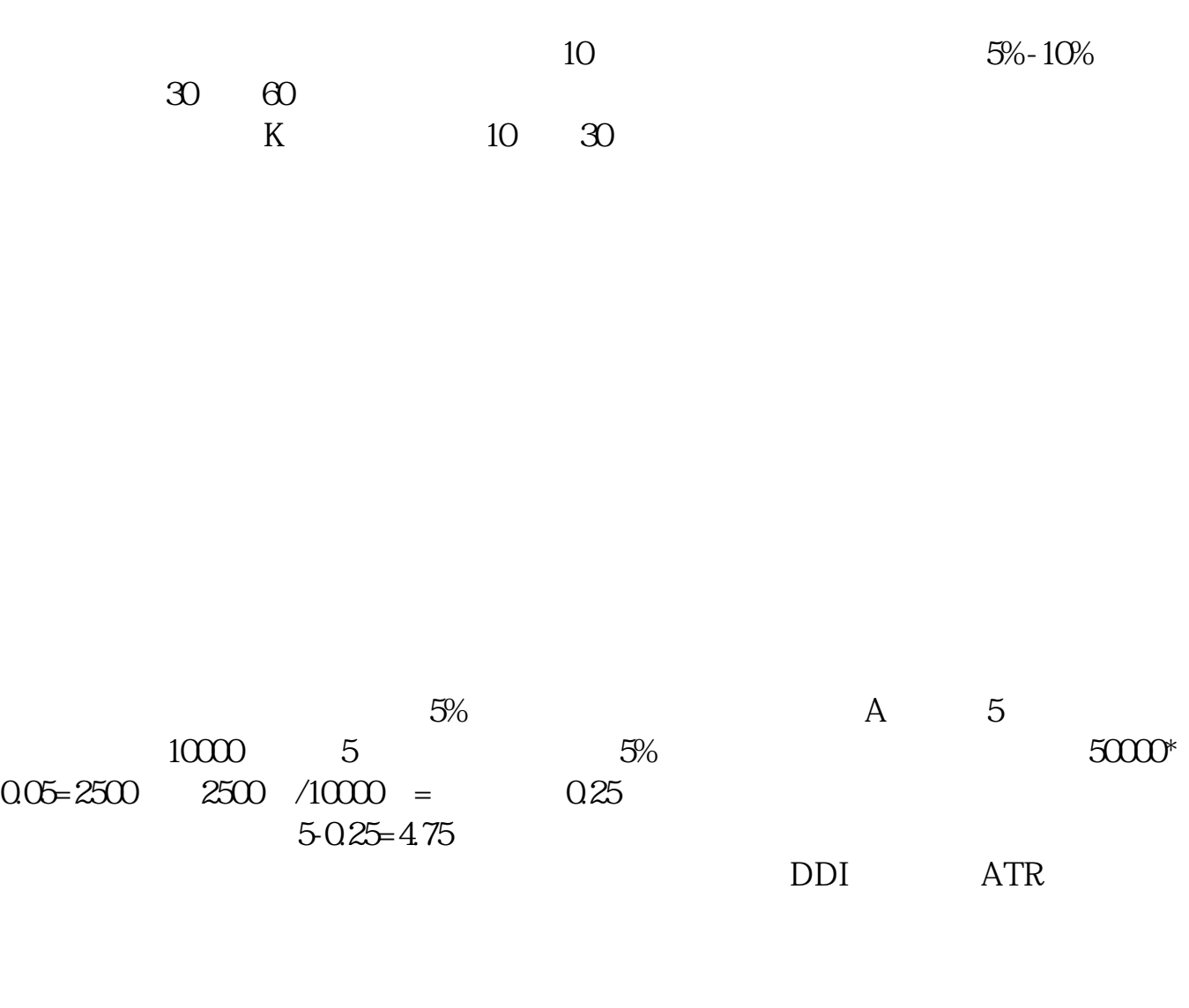

止损要看你是短线还是中长线.,具体还要看个股,熟悉的股票可以多观察,不熟

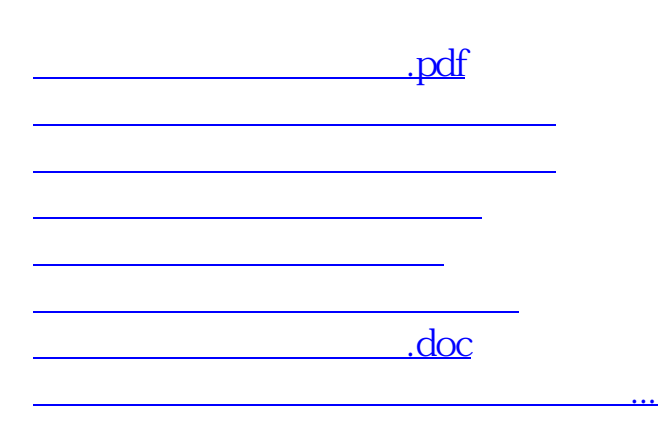

<u><https://www.gupiaozhishiba.com/store/12375758.html></u>